## **Getting Started with Logging** in **Kubernetes**

#### **KubeCon Europe!, Copenhagen 2018**

Eduardo Silva <[eduardo@treasure-data.com](mailto:eduardo@treasure-data.com)> @edsiper

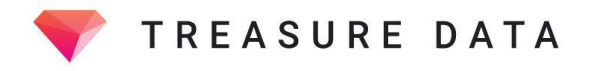

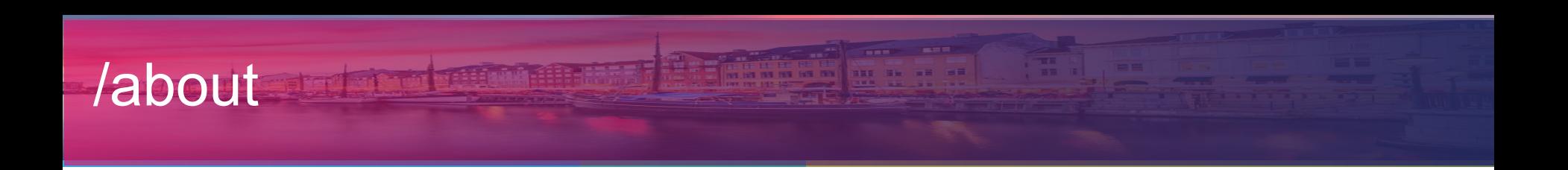

- Open Source Software Engineer at [Treasure Data](https://www.treasure-data.com)
- Maintainer of **[Fluent Bit](http://fluentbit.io)** (a [Fluentd](http://www.fluentd.org) ecosystem project)

#Logging #Kubernetes #Blockchain #Linux #Scalability

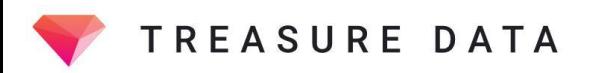

# Applications & Logging

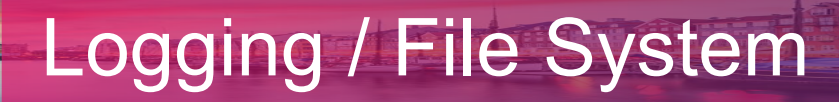

#### Writing messages to a log file

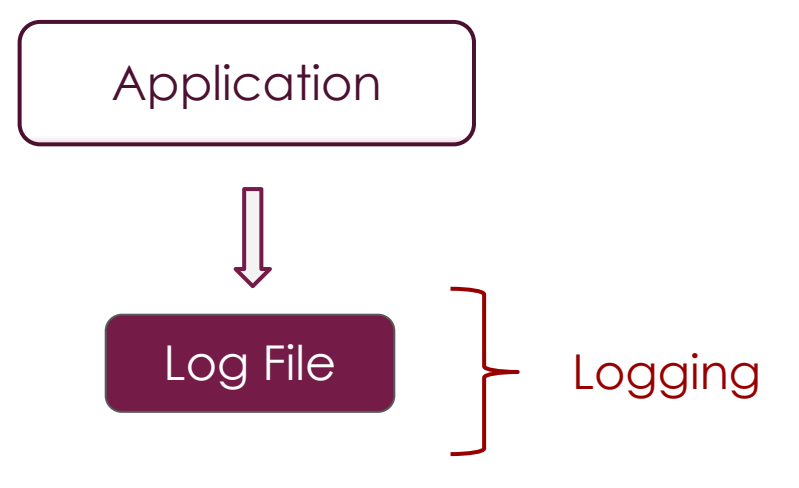

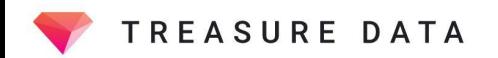

#### Standard I/O Streams

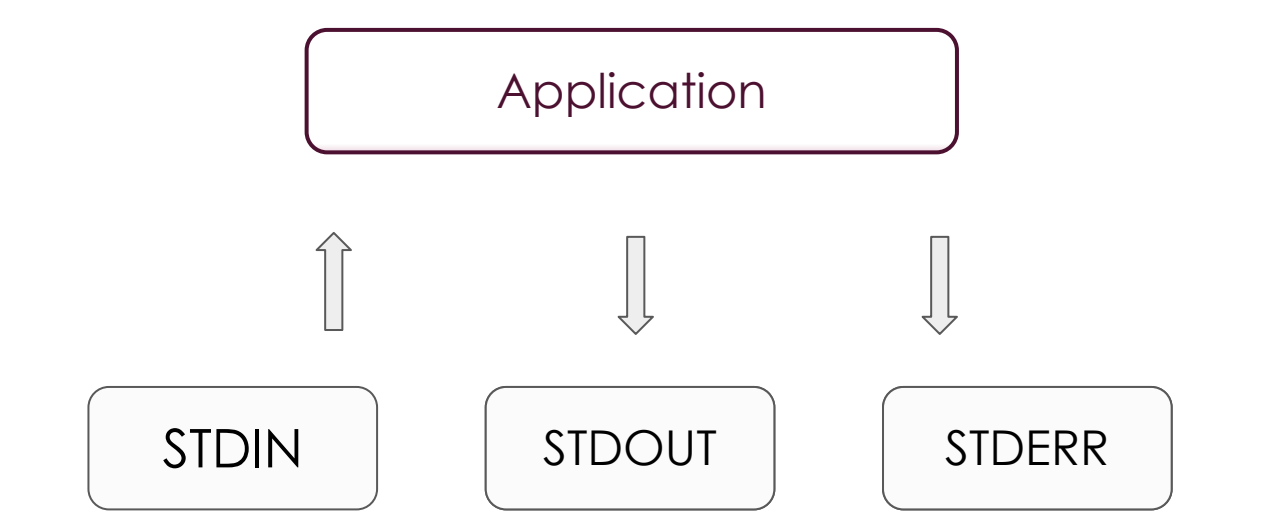

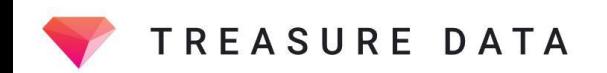

#### Standard I/O Streams

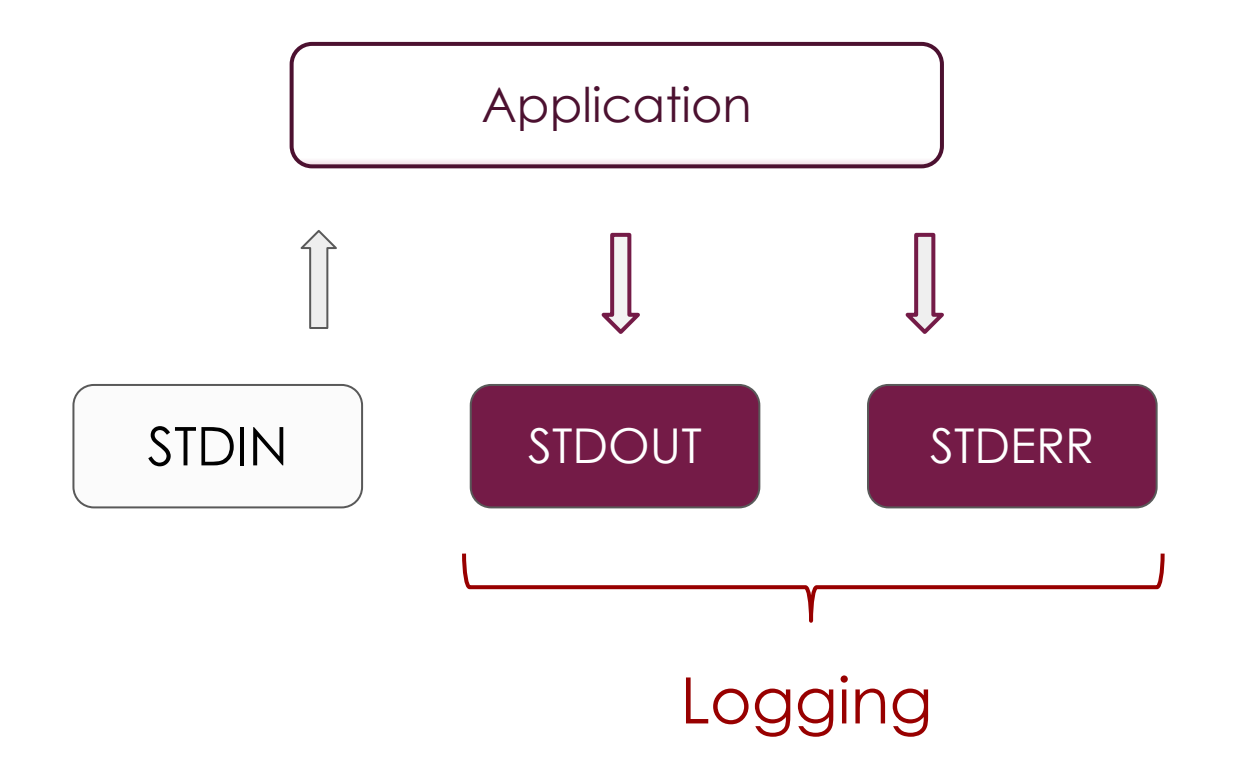

**THE REAL PROPERTY AND IN** 

Application writes a message to the standard output interface

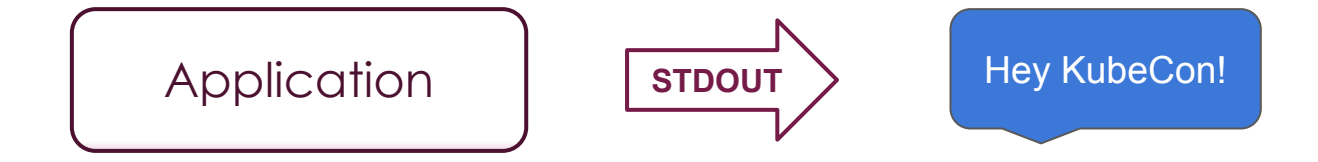

# Message is encapsulated in a JSON Map

By Docker Engine

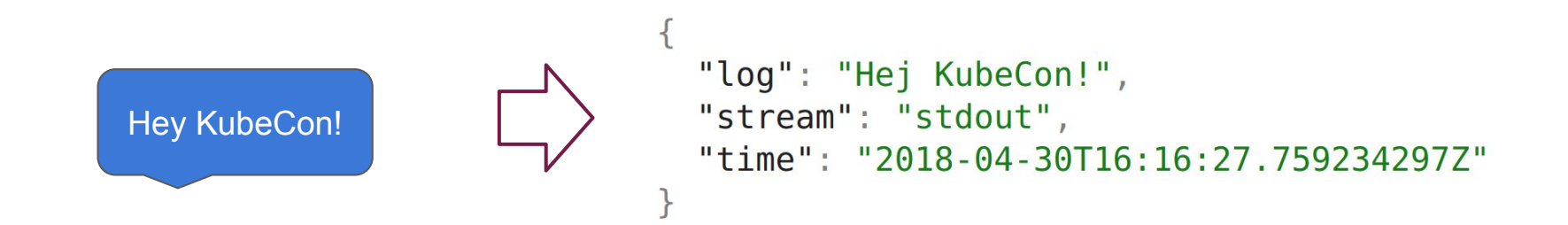

#### JSON Map string is appended to the Container Log File

/var/lib/docker/containers/df0ac7aee...48a3d8df/df0ac7aee...48a3d8df-json.log

```
"log": "Hej KubeCon!",
"stream": "stdout",
"time": "2018-04-30T16:16:27.759234297Z"
```
#### Operational perspective

- Discover Containers log files
- Read each log entry = read each JSON Map
- Read content of Log key message
- Append metadata (container name/id)

# Demo #1: Docker Log Streams

# Applications in Kubernetes (Quick Overview)

Application

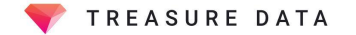

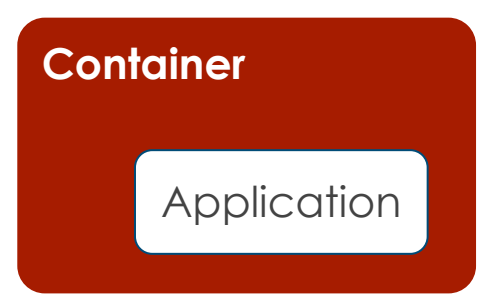

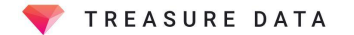

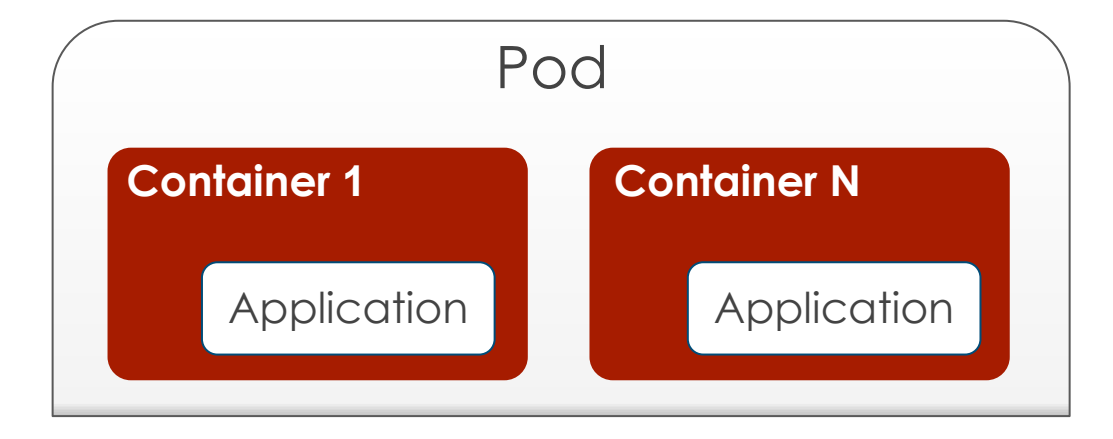

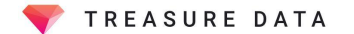

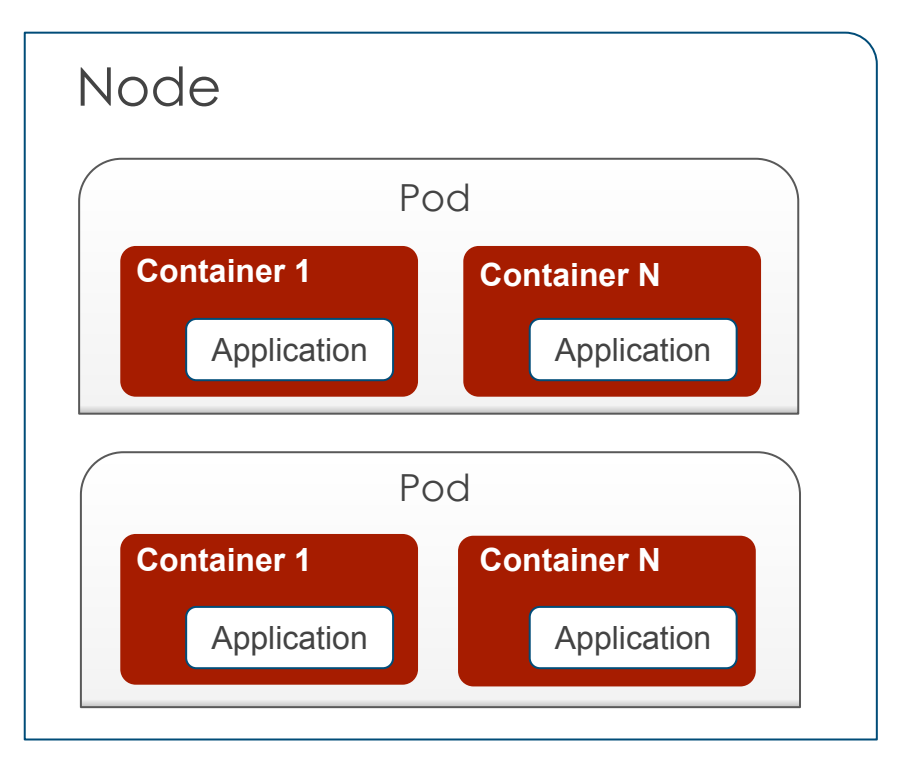

TREASURE DATA

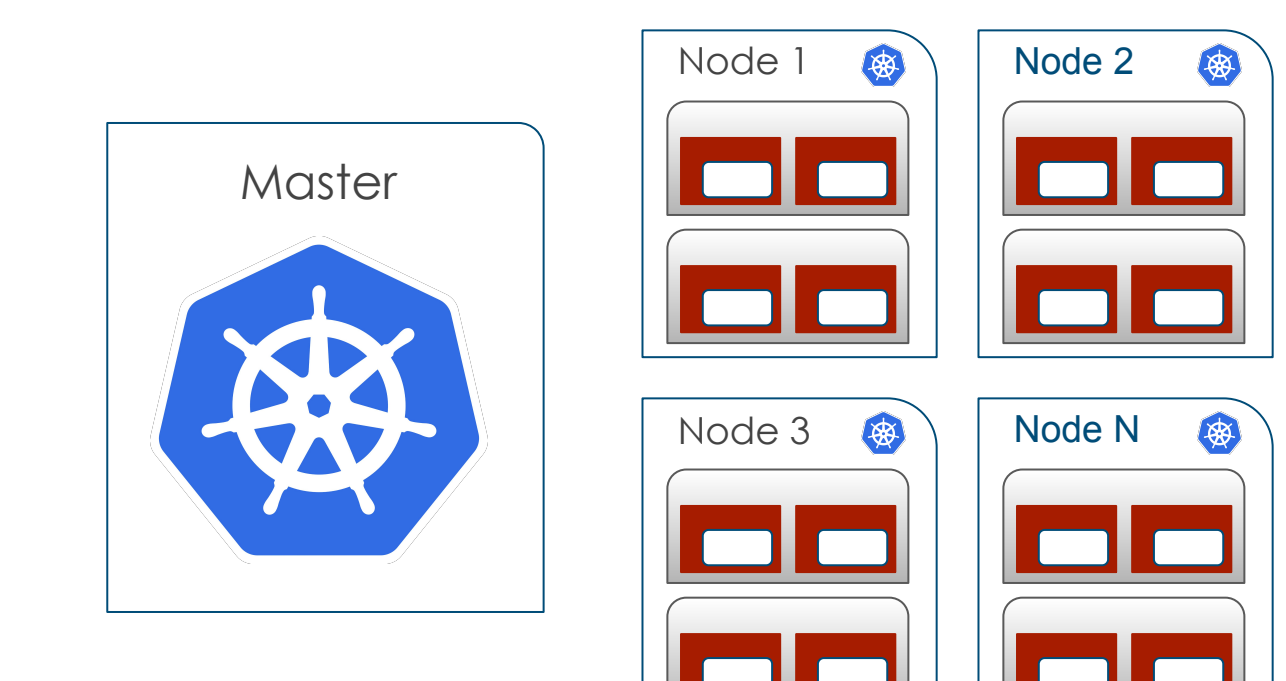

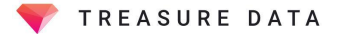

# Logging Context in Kubernetes

#### In addition to the container context we have:

- Pod name and Pod ID
- **Namespace**
- Node (Host)
- Labels
- Annotations

#### Log Processor

**Context** 

- Container name and Container ID
- Pod name and Pod ID
- **Namespace**
- Node (Host)
- **Labels**
- **Annotations**

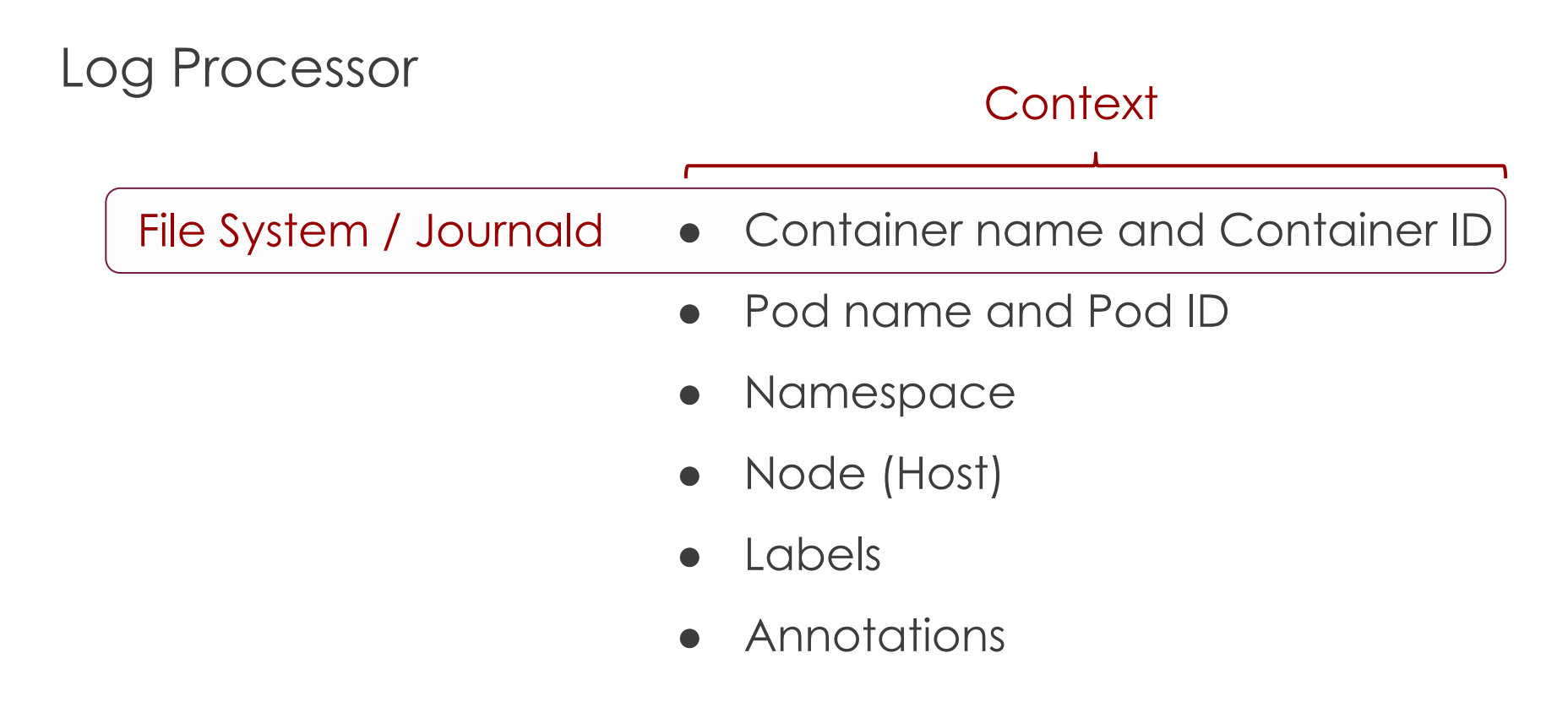

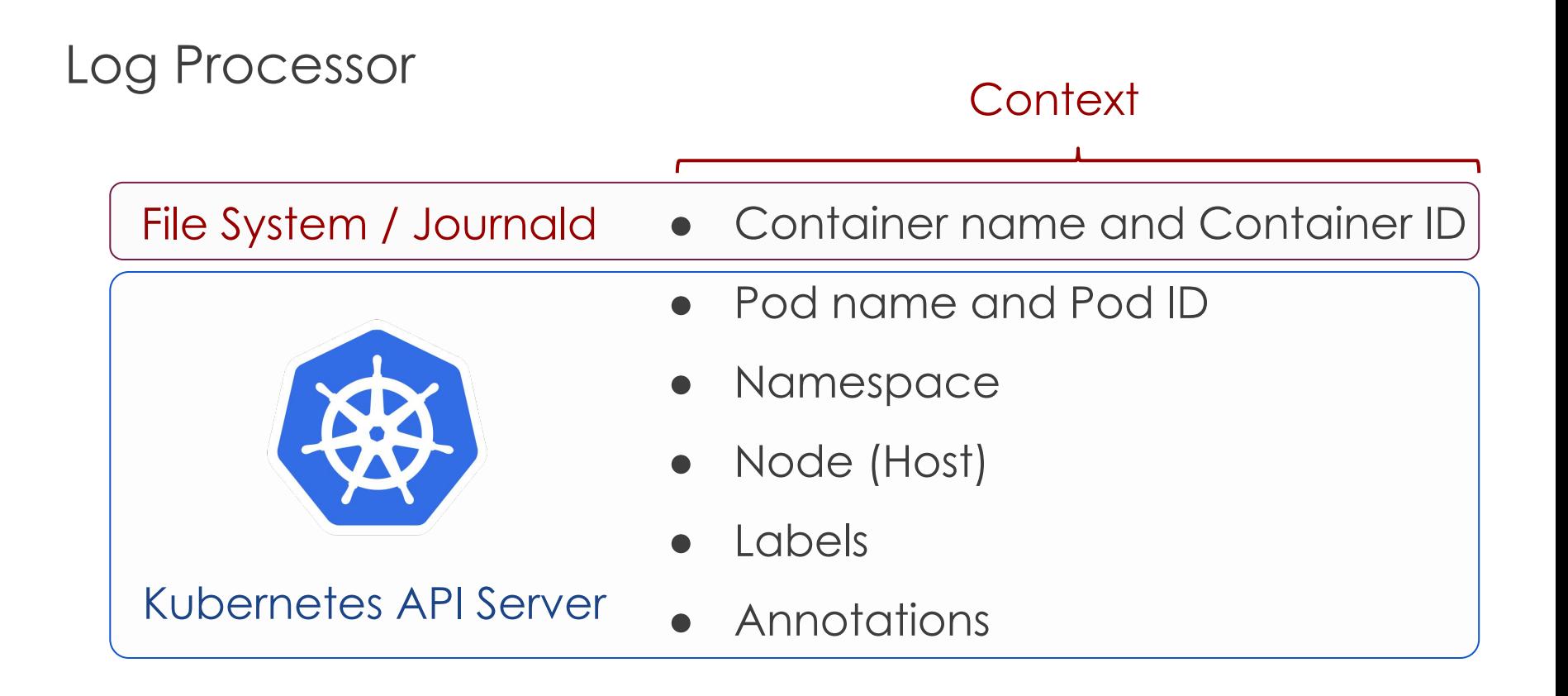

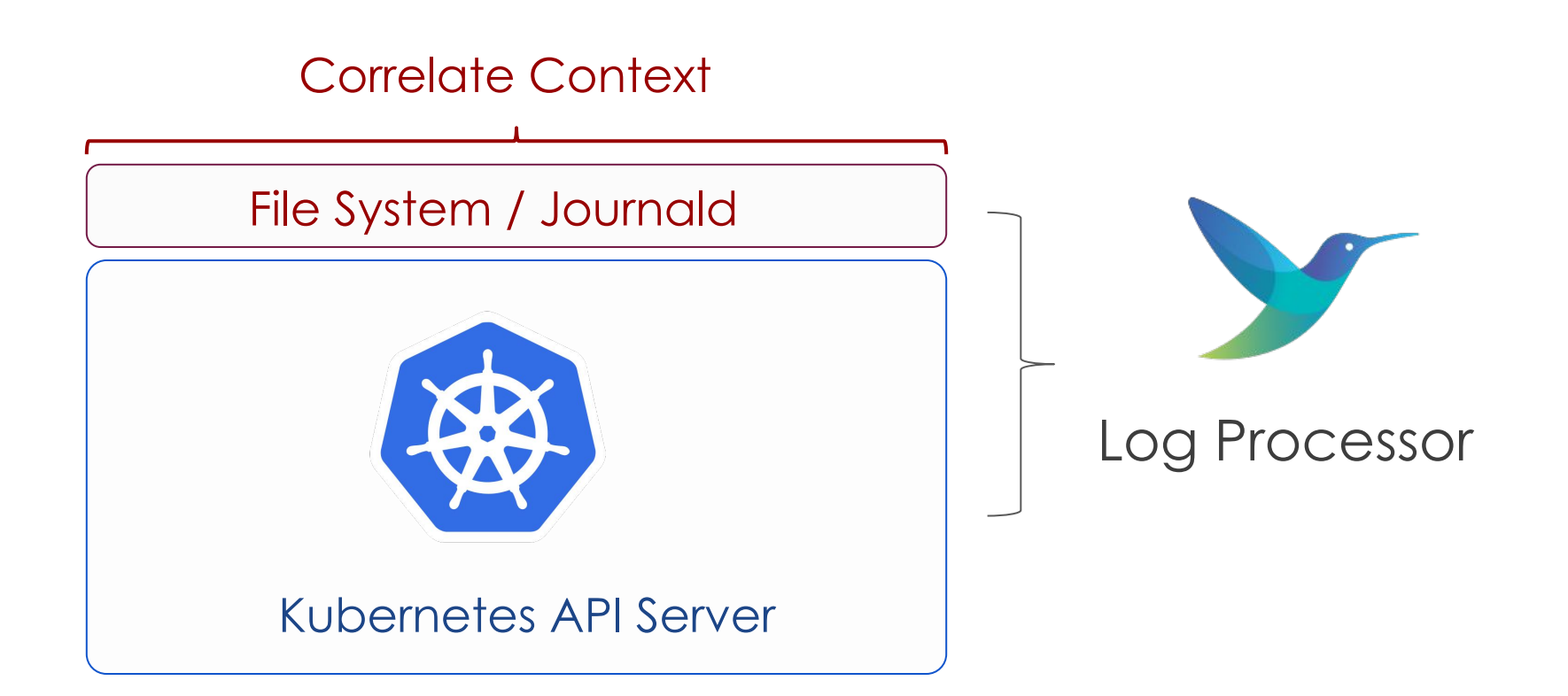

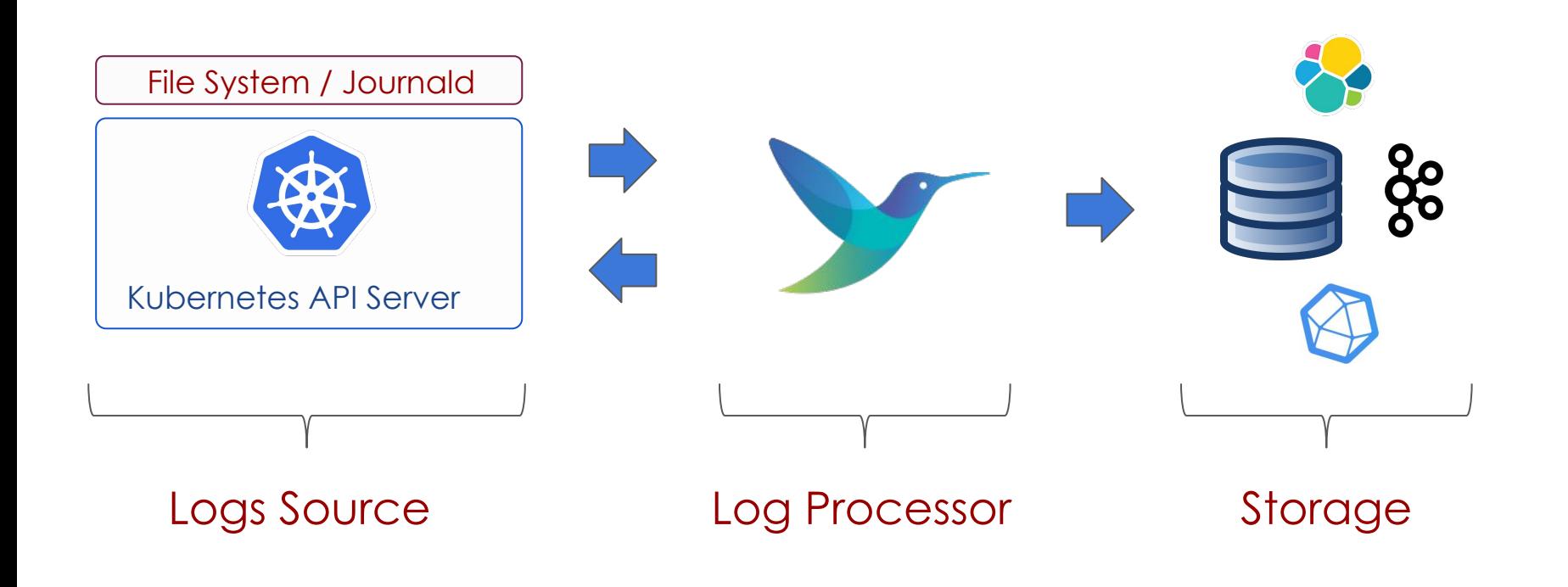

# Log Processing in Kubernetes

#### Run Log Processor as a DaemonSet

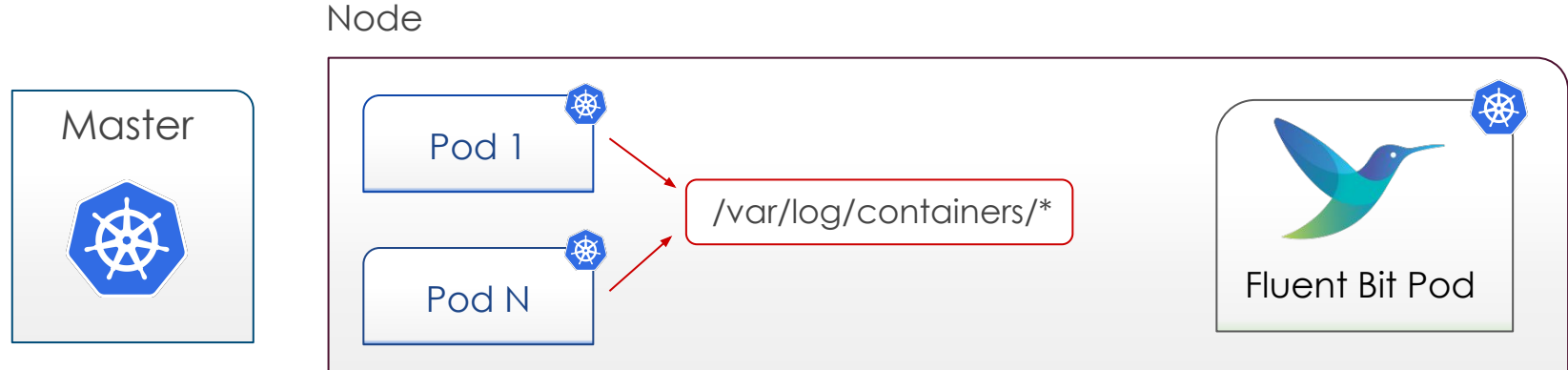

#### Read Logs from the Filesystem (or Journald)

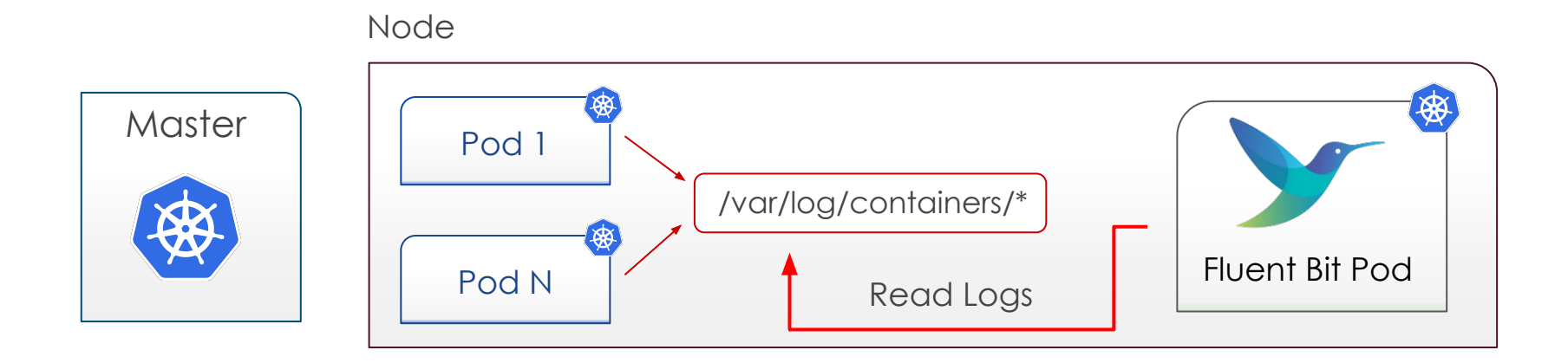

#### Lookup for Metadata Associated with each Pod

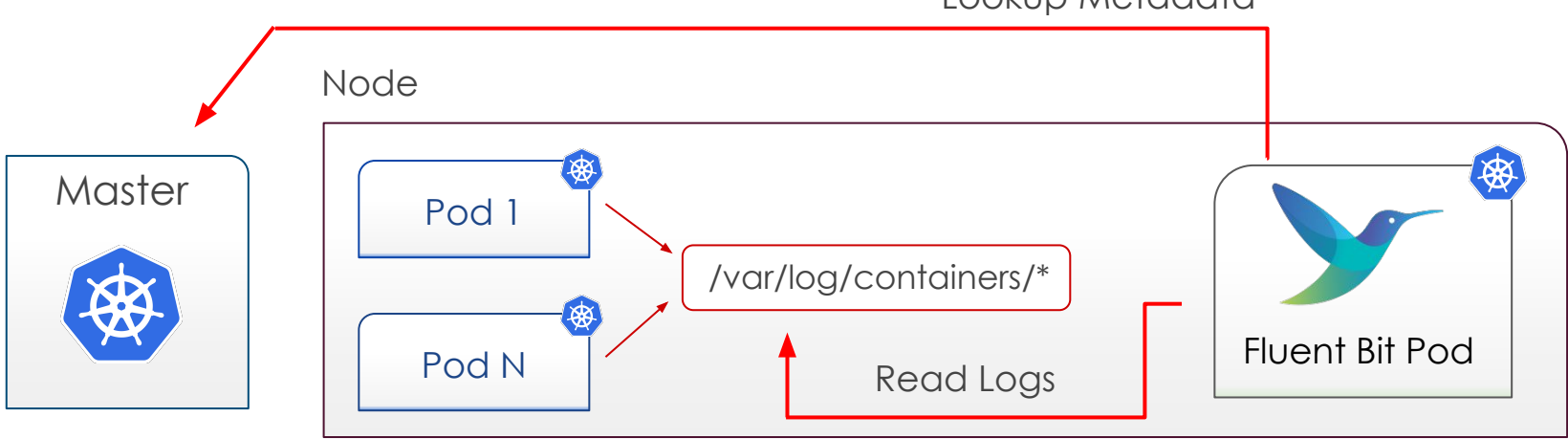

Lookup Metadata

# Demo #2: Simple Pod and Log Visualization

# Fluent Ecosystem

#### $\mid$  Ecosystem

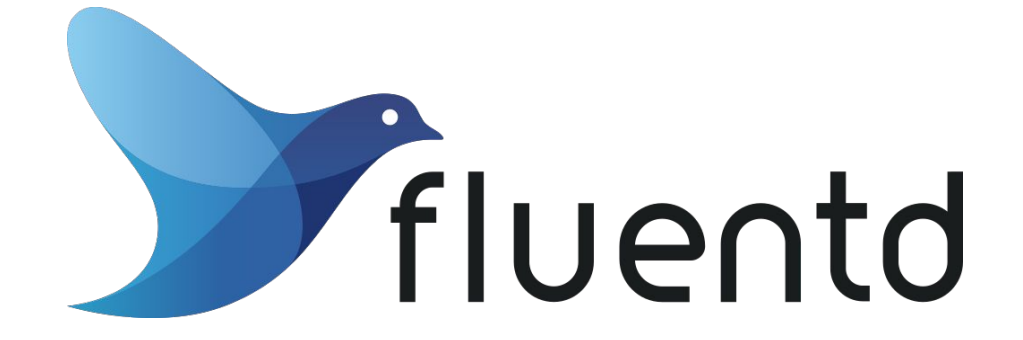

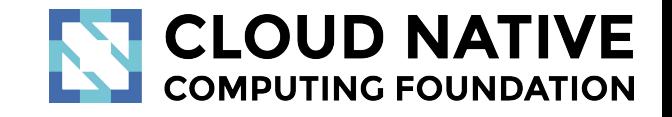

#### **Fluent Ecosystem**

# fluentbit

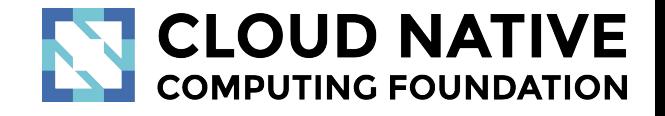

#### What's new ?

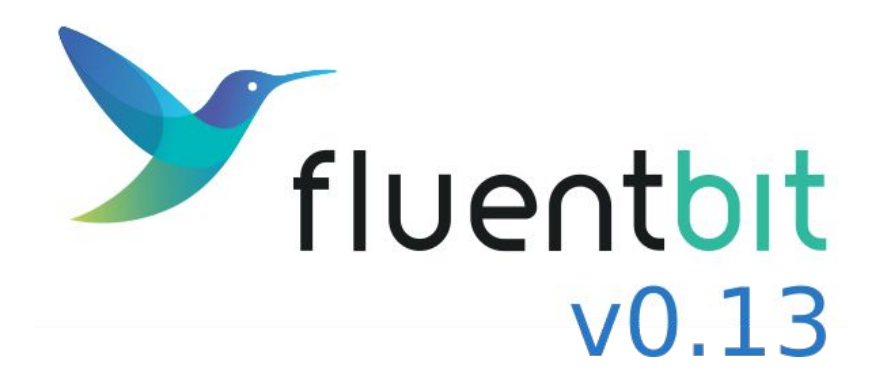

- **Annotated Pods**
- Metrics: JSON & Prometheus
- **Throttle Filter**
- **Enterprise Connectors**

Azure & kafka splunk>

#### Fluent Bit v0.13

#### Annotated Pods

fluentbit.io/parser suggest a parser

• fluentbit.io/exclude  $\longrightarrow$  suggest to exclude logs

#### **Fluent Bit v0.13**

#### Annotated Pods apiVersion: v1

Suggest a Parser

kind: Pod metadata: name: apache-logs labels: app: apache-logs annotations: fluentbit.io/parser: apache spec: containers: - name: apache image: edsiper/apache\_logs

#### Fluent Bit v0.13

#### Built-in Metrics (JSON & Prometheus)

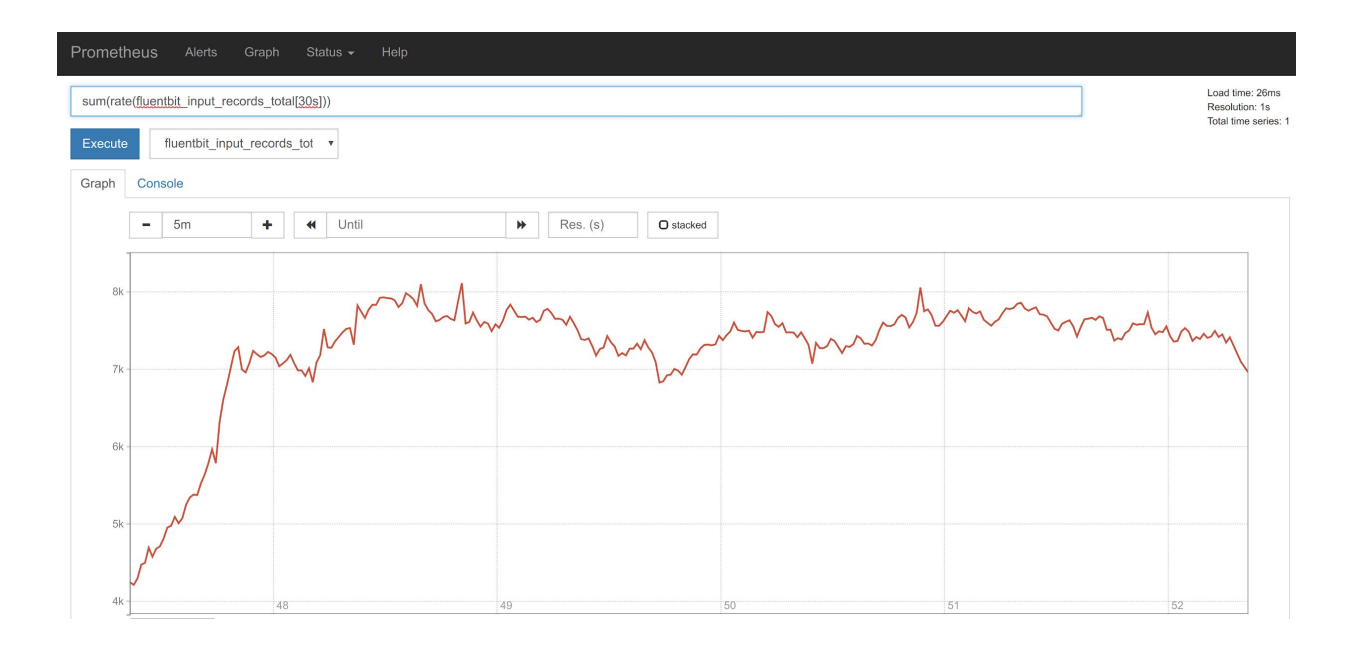

ters men rent rank right

**REFERE** 

# Demo #3: Fluent Bit v0.13

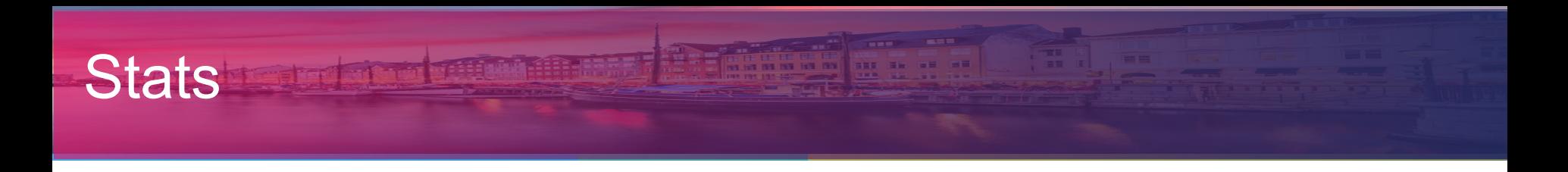

#### Fluent Bit Status

- **74** Releases
- **32** Contributors in 3 years
- **> 50k** Docker Pulls (downloads) **per day**!
- **> 3M** downloads in the last year

#### Fluent Bit Adoption (in the last 11 months)

Stats

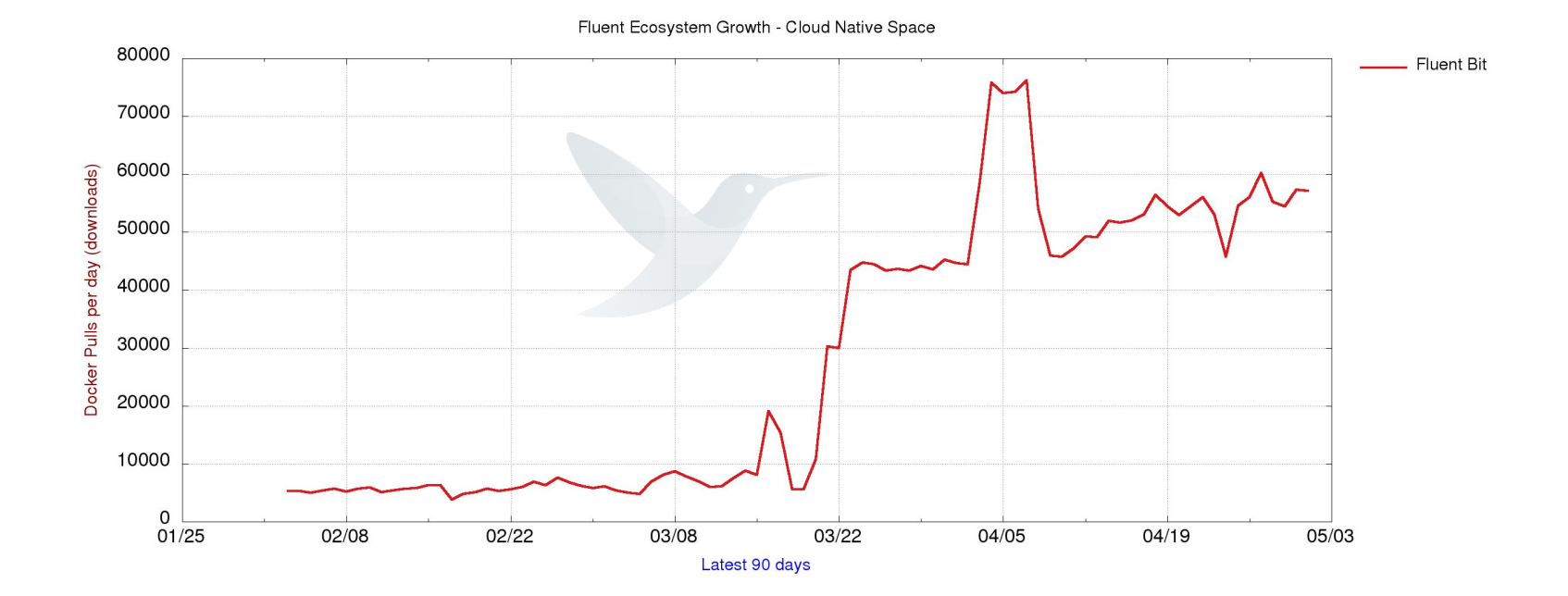

#### Roadmap / Join us!

#### We are just starting v0.14 development!

#### **Features**

- Load Balancing for output plugins
- Nested Multiline in Docker JSON logs
- We need help with
	- Documentation
	- Unit tests, CI/CD
	- Multiarch Docker images

#### Getting Started with Logging in Kubernetes

### Thanks!

Eduardo Silva [<eduardo@treasure-data.com](mailto:eduardo@treasure-data.com)> @edsiper

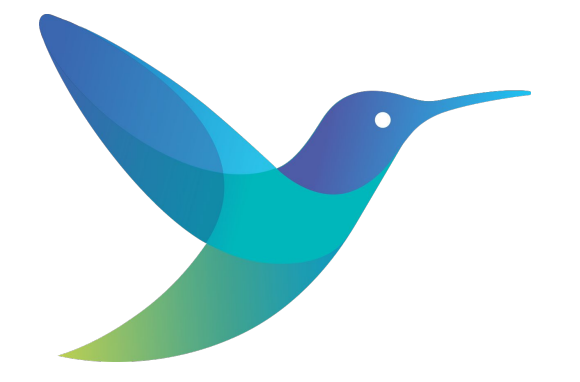

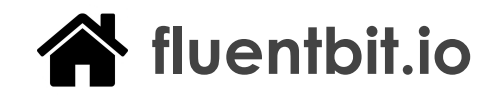

fluent/**fluent-bit**